# **SIEMENS Gigaset 900 und 1000S/1015 Kurzanleitung**

Für alle diejenigen, die wie ich ihr Handbuch nicht mehr finden können, habe ich hier die wichtigsten Einstellungsmöglichkeiten aufgelistet.

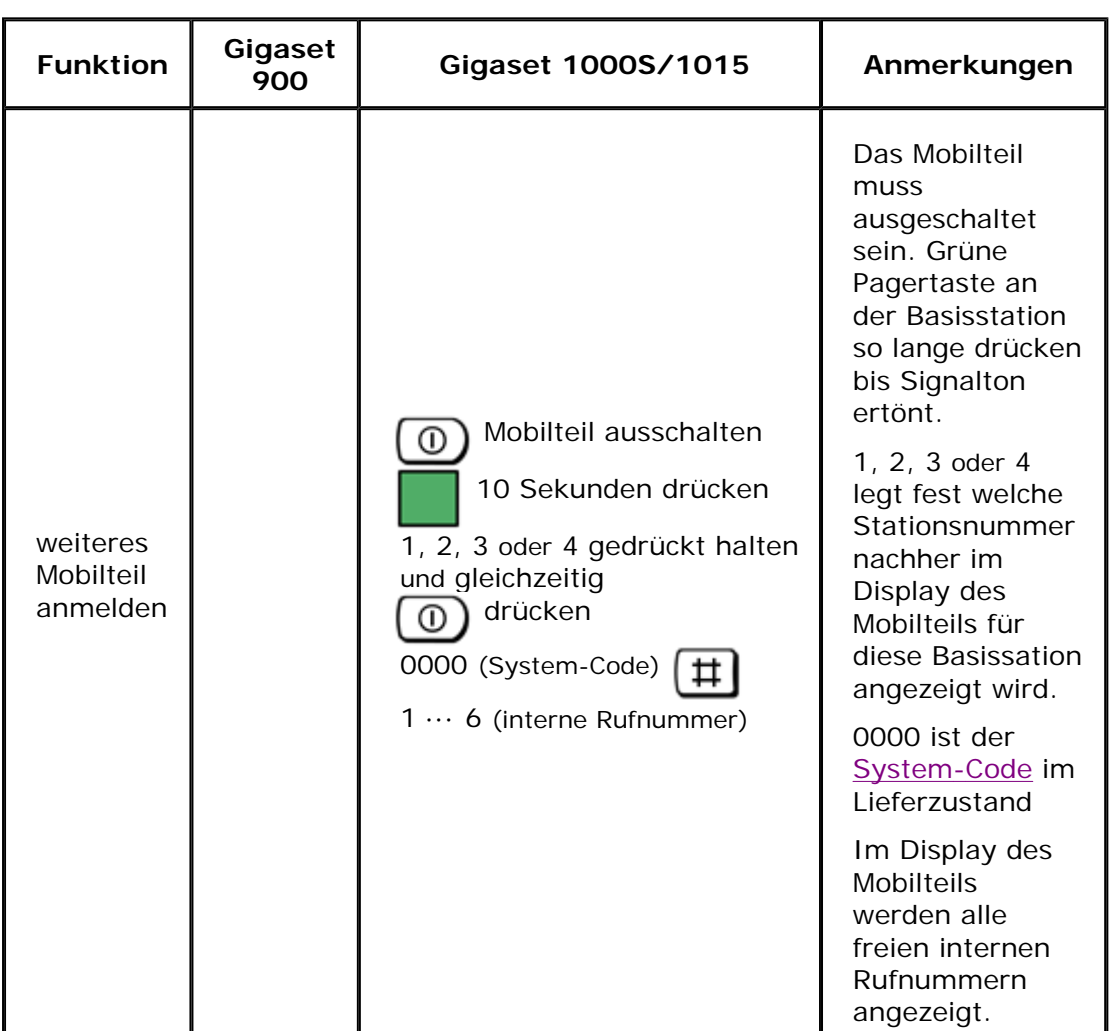

## **weitere Mobilteile verwenden**

## **Klingeltonlautstärke**

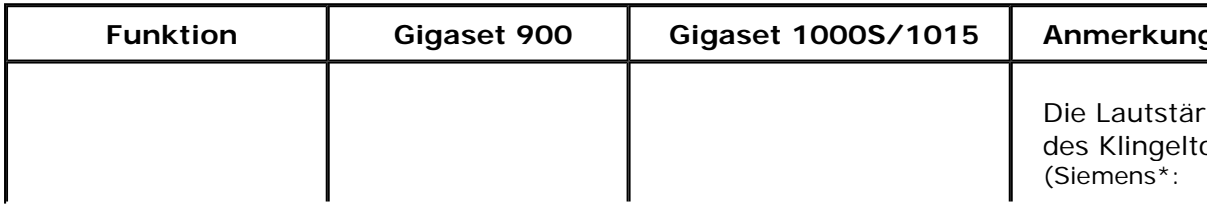

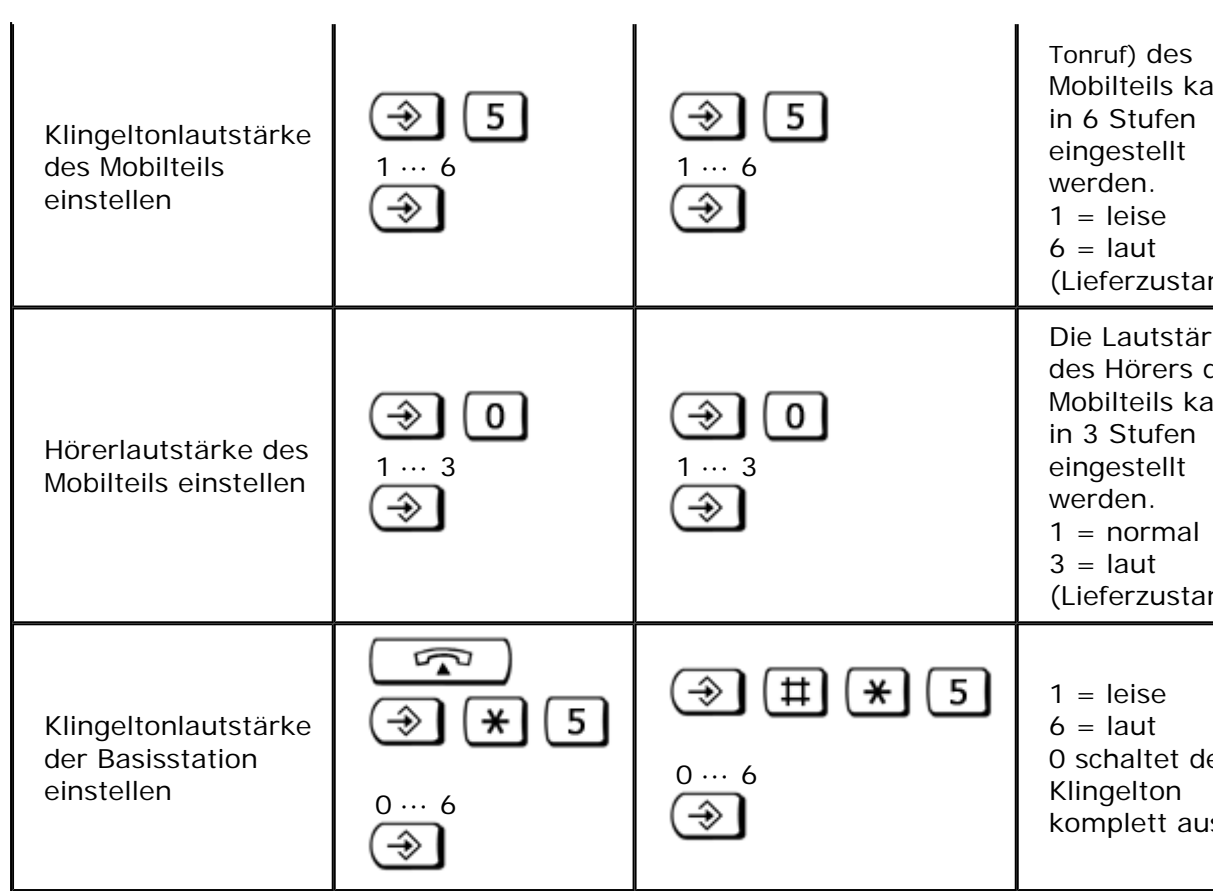

## **Impuls-/Ton-Wahlverfahren**

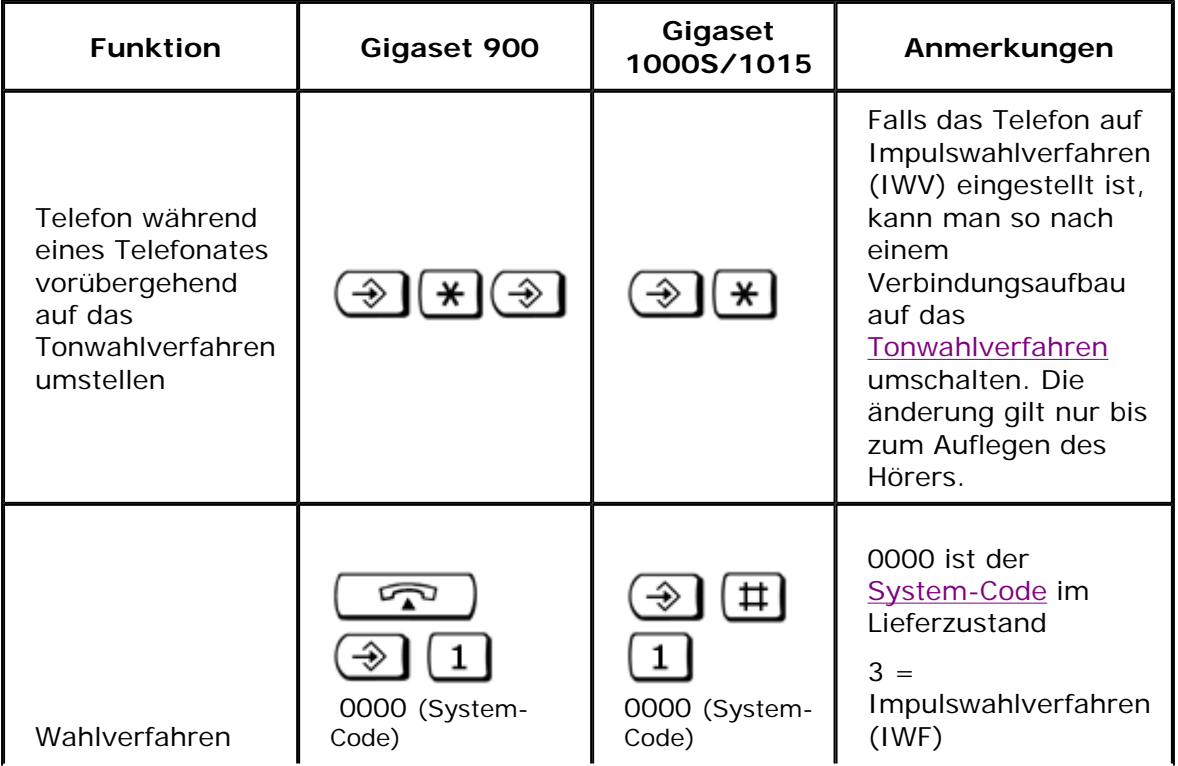

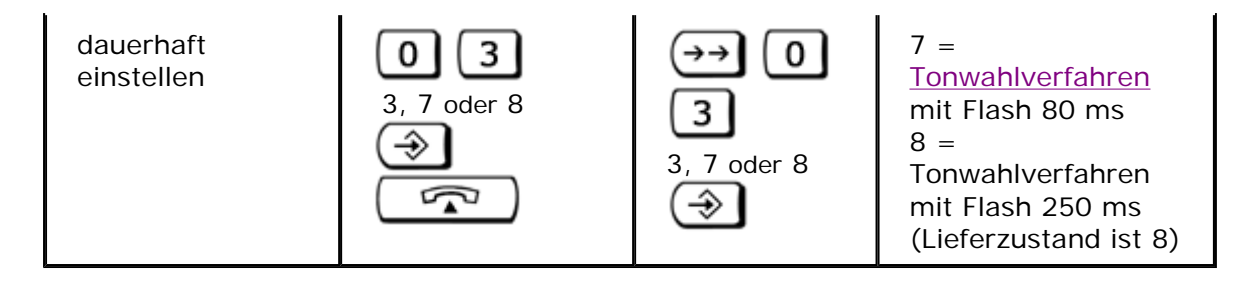

## **übesetzungshilfe für Gigaset-Handbücher**

Da die Wortschöpfungen der Fachautoren von Siemens sind meines Erachtens nicht immer verständlich sind, habe eine Tabelle mit übersetzungen angelegt.

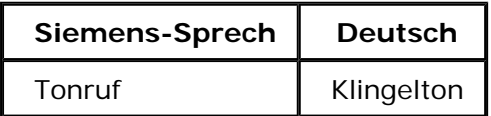

#### **Glossar**

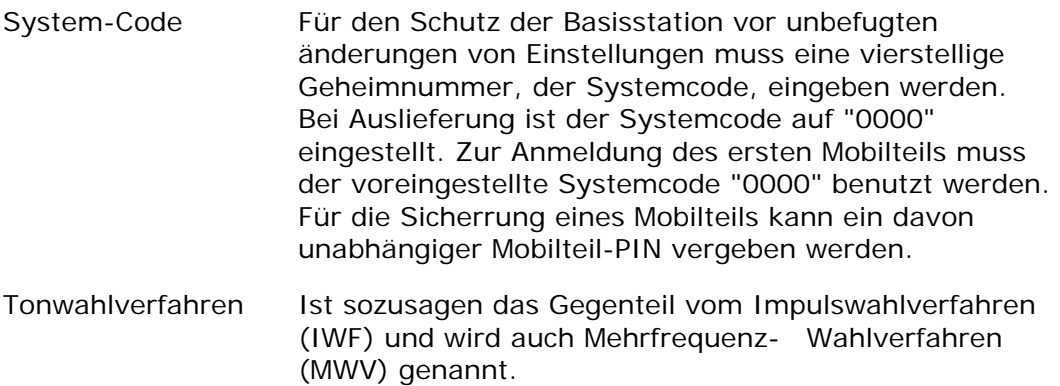